# Wim 1.1 Langage HTML

Denis Monnerat

<monnerat@u-pec.fr>

Updated: 2017/11/06

IUT de Fontainebleau

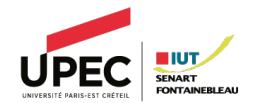

- 1. [Introduction](#page-2-0)
- 2. [HTML](#page-22-0)
- 3. [Principaux éléments](#page-42-0)
- 4. [Index des balises html\(5\)](#page-60-0)
- <span id="page-2-0"></span>Réseau de réseaux
- $\circ$  Applications offrant des services  $+$  protocoles associés, basées sur TCP/IP.
- Mode Client/Serveur
- $\circlearrowright$  Comprend, entre autre :
	- Couche réseau (transport)
	- Gestion des noms et adresses
	- Outils et protocoles dédiés
	- Le(s) langage(s) HTML
- $\bigcirc$  Beaucoup de technologies.
- $\circ$  Normalisation par le World Wide Web Consortium W3C

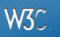

# Pourquoi faire ?

- Recherche d'informations!
- $\circ$  Communication entre les gens.
- $\bigcirc$  Commerce éléctronique, vente aux enchères.
- $\circ$  Gestion de comptes en banques.
- Démarches administratives (impôts, etc...)
- $\circ$  Peer-to-peer
- $\circ$  Téléphonie, visiophonie, radio, vidéos, télévision, ...
- $\circ$  Enseignement, travail à distance.

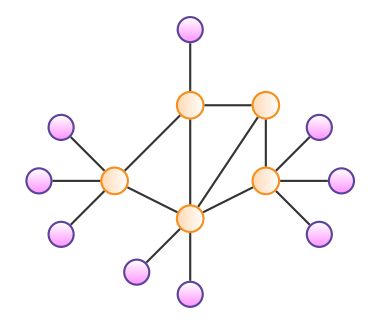

- Permet d'accéder à des documents liés entre eux, sur des machines différentes.
- $\bigcirc$  Architecture basée sur :

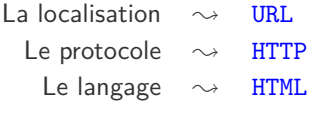

○ Succés grâce :

- Interfaces graphiques conviviales.
- Grande diversité et quantité d'information.
- Multi-platerformes.
- Écosystème naturel de plate-formes logicielles comme  $\blacksquare$ .

Interconnection d'applications de toutes sortes, sur toutes platerformes et tournant sur tout type de matériel.

1. Le client envoie une requête HTTP au serveur web.

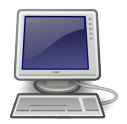

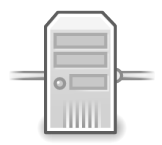

- 1. Le client envoie une requête HTTP au serveur web.
- 2. Le serveur vérifie la demande, les autorisations et renvoie la réponse.

http ://www.iut-fbleau.fr/bonjour.html

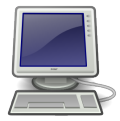

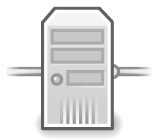

- 1. Le client envoie une requête HTTP au serveur web.
- 2. Le serveur vérifie la demande, les autorisations et renvoie la réponse.

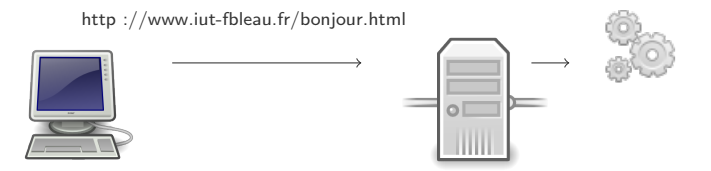

- 1. Le client envoie une requête HTTP au serveur web.
- 2. Le serveur vérifie la demande, les autorisations et renvoie la réponse.

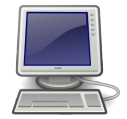

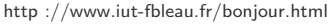

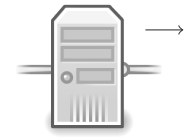

fichier sur le serveur

- 1. Le client envoie une requête HTTP au serveur web.
- 2. Le serveur vérifie la demande, les autorisations et renvoie la réponse.

http ://www.iut-fbleau.fr/bonjour.html

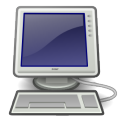

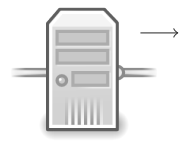

```
<!DOCTYPE html>
<html lang="fr">
  <head>
    <meta charset="UTF-8" />
    <title></title>
  </head>
  <body>
    <b>Bonjour !</b>
  </body>
\langle/html\rangle
```
- 1. Le client envoie une requête HTTP au serveur web.
- 2. Le serveur vérifie la demande, les autorisations et renvoie la réponse.

http ://www.iut-fbleau.fr/bonjour.html

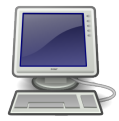

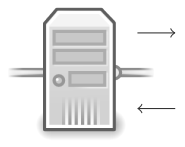

```
<!DOCTYPE html>
<html lang="fr">
  <head>
    <meta charset="UTF-8" />
    <title></title>
  </head>
  <body>
    <b>Bonjour !</b>
  </body>
\langle/html\rangle
```
- 1. Le client envoie une requête HTTP au serveur web.
- 2. Le serveur vérifie la demande, les autorisations et renvoie la réponse.

http ://www.iut-fbleau.fr/bonjour.html

réponse du serveur

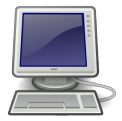

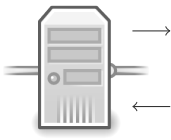

```
<html lang="fr">
  <head>
    <meta charset="UTF-8" />
    <title></title>
  </head>
  <body>
    <b>Bonjour !</b>
  </body>
\langle/html\rangle
```
*<!DOCTYPE html>*

- 1. Le client envoie une requête HTTP au serveur web.
- 2. Le serveur vérifie la demande, les autorisations et renvoie la réponse.
- 3. Le navigateur interprète la réponse reçue et affiche le fichier html.

http ://www.iut-fbleau.fr/bonjour.html

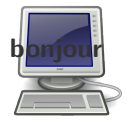

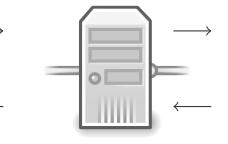

```
réponse du serveur
```

```
<!DOCTYPE html>
<html lang="fr">
  <head>
    <meta charset="UTF-8" />
    <title></title>
  </head>
  <body>
    <b>Bonjour !</b>
  </body>
\langle/html\rangle
```
- 1. Le client envoie une requête HTTP au serveur web.
- 2. Le serveur vérifie la demande, les autorisations et renvoie la réponse.
- 3. Le navigateur interprète la réponse reçue et affiche le fichier html.

http ://www.iut-fbleau.fr/bonjour.html

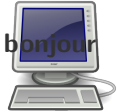

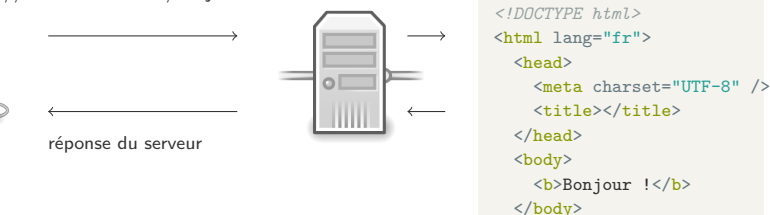

 $\langle$ /html $\rangle$ 

Il peut y avoir en plus :

- Des contrôles par compte, domaine, adresse ip,...
- Des exécutions de codes coté serveur et/ou client.

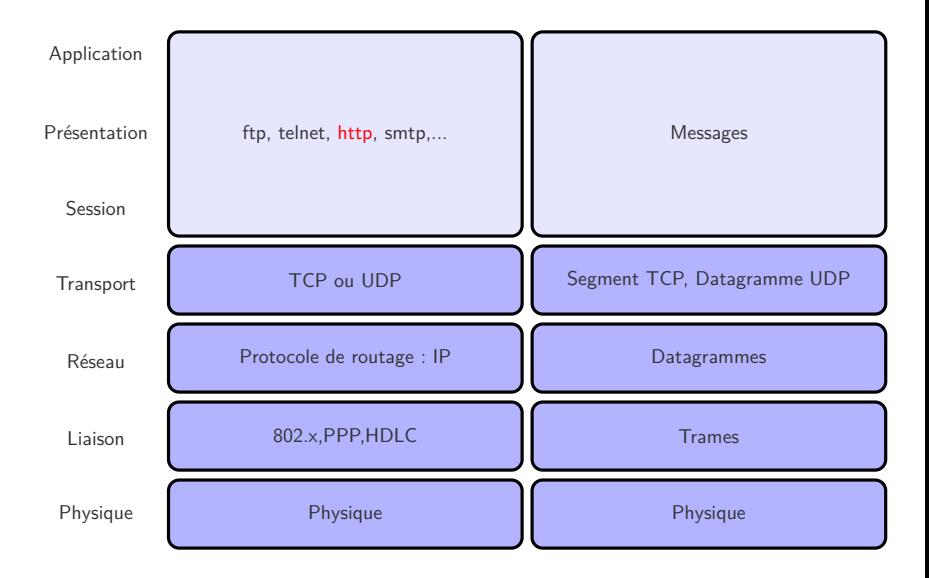

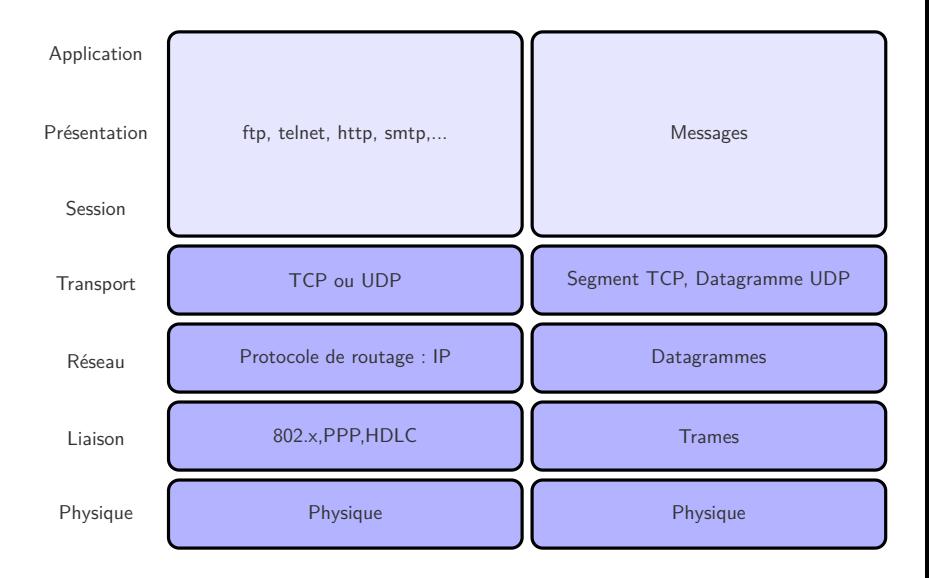

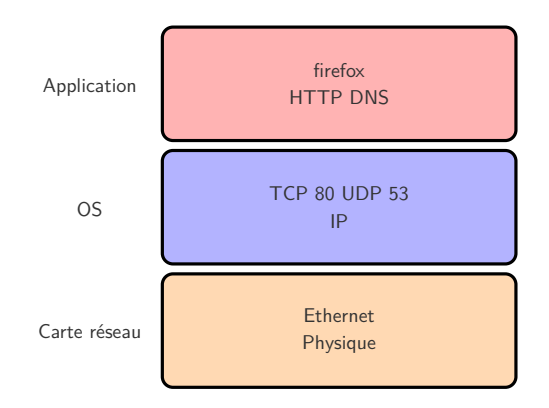

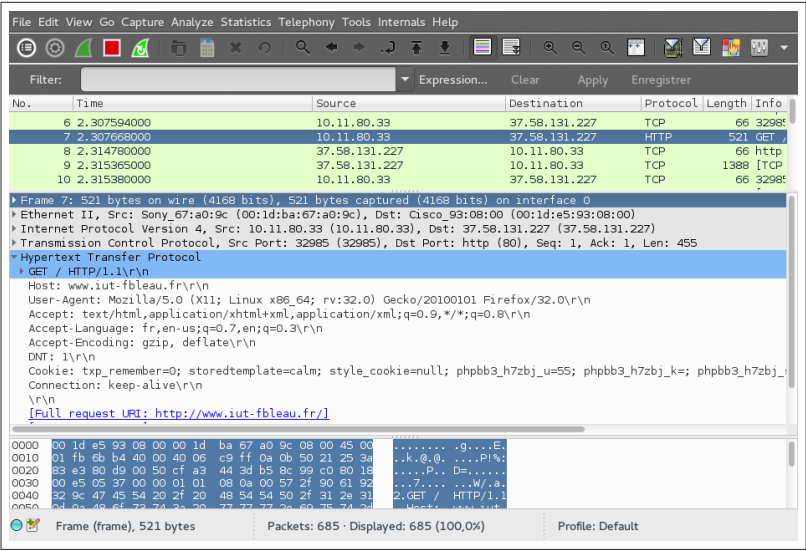

```
[denis@portable_denis ~]$ telnet www.iut-fbleau.fr 80
Trying 37.58.131.227...
Connected to www.iut-fbleau.fr.
Escape character is '^]'.
GET http://www.iut-fbleau.fr/exemple.html HTTP/1.GT
```

```
HTTP/1.1 200 OK
Date: Sun. 21 Sep 2014 19:07:22 GMT
Server: Apache/2.2.23 (Unix) DAV/2 SVN/1.7.6 PHP/5.4.8
Last-Modified: Sun. 21 Sep 2014 18:51:50 GMT
ETag: "e2822-65-50397d3be9ef2"
Accept-Ranges: bytes
Content-Lenath: 101
Connection: close
Content-Type: text/html
\epsilonhtml\epsilon<head>
<title>Un exemple</title>
</head>
<body>
<hl>Ceci est un exemple !</p>
\lt/body>
\frac{1}{2}/html>
Connection closed by foreign host.
[denis@portable denis ~]$\Box
```
Permet la résolution des noms en adresse ip. Par exemple, pour la machine <www.iut-fbleau.fr> . le navigateur interroge un serveur DNS du client (free, etc) qui découpe l'adresse autour des points :

- $\circ$  fr : le TLD. Il faut trouver un dns responsable de .fr, à savoir l'afnic.
- $\bigcirc$  iut-fbleau : un serveur dns de l'afnic donnera l'adresse d'un dns responsable du sous domaine iut-fbleau.

 $\circlearrowright$  www : celui-ci lui donnera l'adresse ip de www.

www.iut-fbleau.fr est résolue en 37.58.131.227

### Adressage des documents

#### Solution

- $\circ$  URL : Uniform Resource Locator = adressage universelle de ressources.
- $\circ$  3 parties : le protocole (comment), le nom (où) et le nom du document (quoi).
- $\bigcirc$  URL⊂ URI Universal Resource Identifier.

#### **Exemples**

- $\bigcirc$  http://www.iut-fbleau.fr/sitebp
- https://www.google.fr:8888/img/plan.php?x=12&y=20
- $\circ$  ftp://user:password@www.iut-fbleau.fr/account/

### Composition d'une URL

#### URL

protocole://hostname:port/path/extrapath?arguments

- $\circ$  La racine / de path est définie par la configuration du serveur Web. (rien à voir a priori avec la racine du système de fichier)
- $\circ$  path peut contenir un point d'ancrage.
- $\circ$  extrapath et arguments permettent de passer des informations à un programme qui s'exécutent sur le serveur (cgi).

# <span id="page-22-0"></span>Un peu d'histoire

L'aventure a commencé au début des années 1990. Quelques acteurs et inventeurs :

- $\bigcirc$  Tim Berners-Lee
- $\cap$  Le C.E.R.N.
- $\circlearrowright$  Mosaic, Netscape

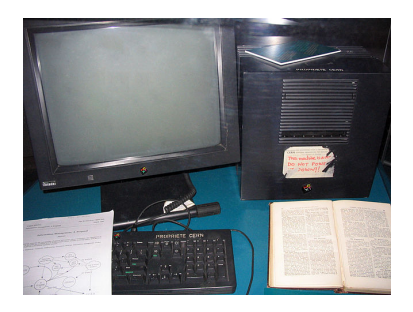

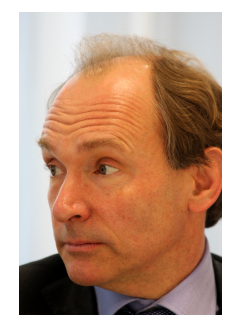

#### Le premier serveur Web.

<http://info.cern.ch/hypertext/WWW/TheProject.html>

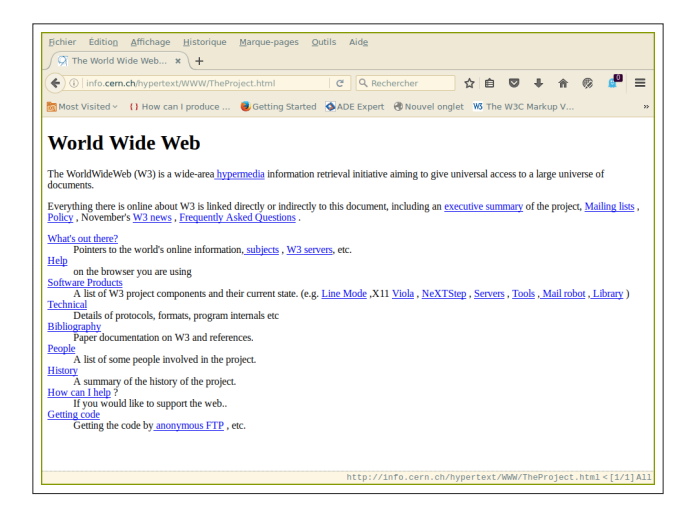

#### Le site (pré)historique de Lego en 1996

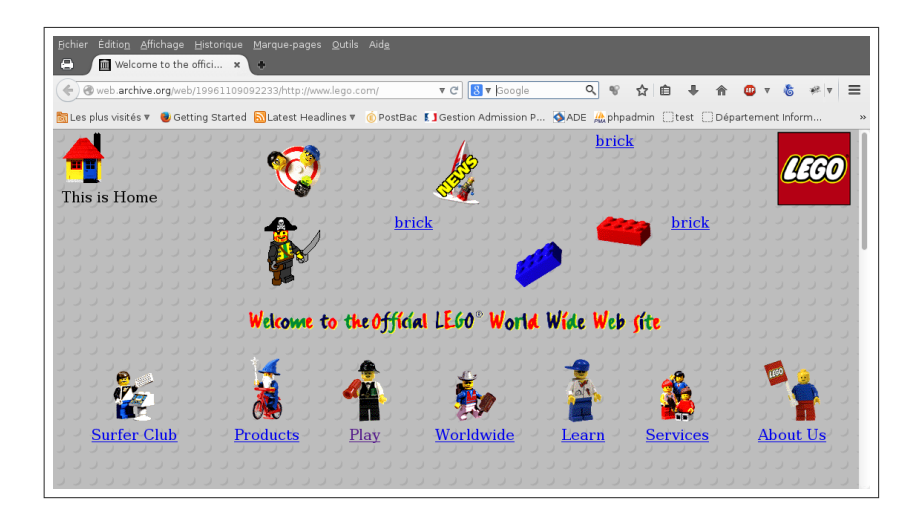

#### HTML : langage de structuration de documents

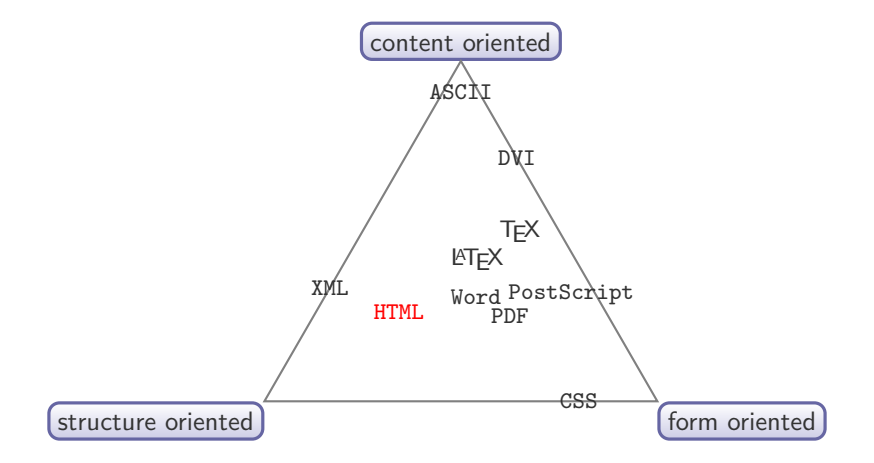

# Langage à balises

- $\circ$  HTML (Hyper Text Markup Language) est un langage à balises (tag).
- $\bigcirc$  Décrit les pages WEB.
- $\circ$  Version 4.01 en 1999

<http://www.w3.org/TR/html401/>

 $\circ$  Version 5

<http://www.w3.org/TR/html5/>

- Intégration de la vidéo et du son, support pour le dessin.
- Ajout d'attributs, de contrôles et de balises structurantes.
- Adaptation aux périphériques.

#### Balise : mot clé entre " $\lt$ " et " $>$ " (case insensitive)

 $\circ$  Généralement, une balise de début (ouvrante) et de fin (fermante).

 $\circ$  Certaines balises sont seules :  $\text{Br}$  (elles n'ont pas de contenus)

#### Attributs : données additionnelles d'une balise

- $\circ$  Une paire nom="valeur" (minuscule, souvent case sensitive)
- Placée dans la balise ouvrante.
- $\bigcirc$  Il peut y en avoir plusieurs : width, id, class, onclick, ...

# Un exemple

### Un exemple

#### Balise et attributs

$$
< a \ href="http://www. iut-fbleau.fr"> iut
$$

### Un exemple

#### Balise et attributs

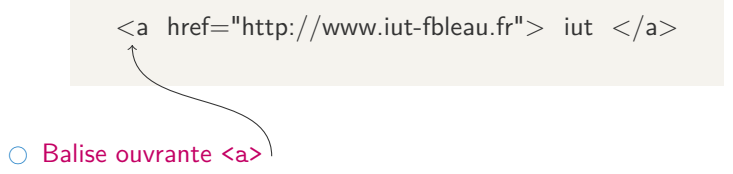

#### Balise et attributs

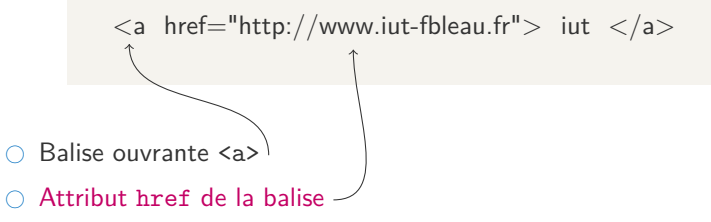

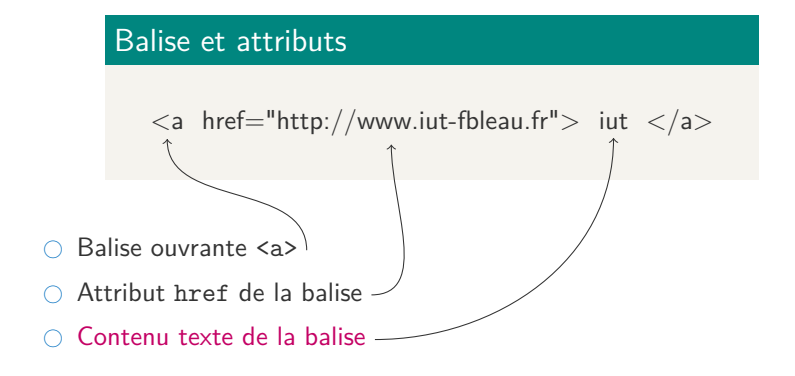

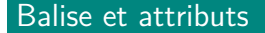

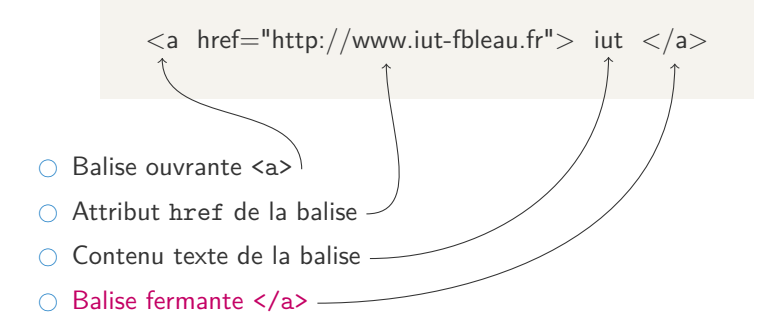

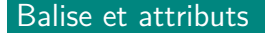

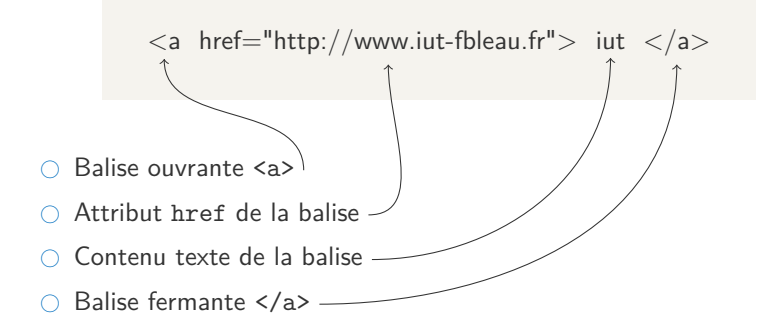

Certaines balises sont autofermantes (elles n'ont pas de contenu) : <br> , <embed> , <hr>, <img>, <input>, <link>, <meta>, <param>, <source>, <wbr>

L'écriture d'un document html syntaxiquement correct obéit à des règles précises :

```
<!DOCTYPE html>
<html lang="en">
  <head>
    <meta charset="UTF-8">
    <title>un site</title>
  </head>
  <body>
    <p>hello world !</p>
  </body>
\langle/html\rangle
```
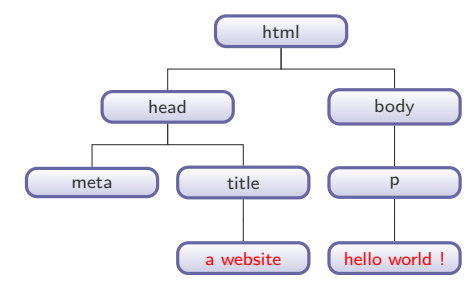

Représentation arborescente

#### Structure du document html

```
<!DOCTYPE html>
<html lang="en">
  <head>
    <meta charset="UTF-8">
    <title>un site</title>
  </head>
  <body>
    \langle p \ranglehello world \langle \langle p \rangle</body>
\langle/html>
```
#### Structure du document html

```
<!DOCTYPE html>
<html lang="en">
  <head>
    <meta charset="UTF-8">
    <title>un site</title>
  </head>
  <body>
    p>hello world \langle p \rangle</body>
\langle/html\rangle
```
Un préambule DOCTYPE qui indique la syntaxe utilisée dans le document.

#### Structure du document html

```
<!DOCTYPE html>
<html><head>
    <meta charset="UTF-8">
    <title>un site</title>
  </head>
  <body>
    p>hello world \langle p \rangle</body>
\langle/html\rangle
```
La balise html est la racine du document. Elle contient :

- $\circ$  la balise head, qui contient des métadonnées.
- $\circ$  la balise body, qui contient le contenu.

#### Structure du document html

```
<!DOCTYPE html>
<html lang="en">
  <head>
     <meta charset="UTF-8">
     <title>un site</title>
  </head>
  <body>
     \langle p \ranglehello world \langle \langle p \rangle</body>
\langle/html\rangle
```
La balise head, qui contient ici :

- $\circ$  la balise meta qui permet de rajouter des mots clés, le type du contenu, une description. Utilisée par les navigateurs et robots (référencement).
- un titre avec la balise title

On peut rajouter :

- Des ressources utilisées par la page avec la balise link.
- Des références aux fichiers javascript avec la balise script.

#### Structure du document html

```
<!DOCTYPE html>
<html lang="en">
  <head>
    <meta charset="UTF-8">
    <title>un site</title>
  </head>
  <body>
    p>hello world \langle p \rangle</body>
\langle/html\rangle
```
La balise body contient les balises affichées dans le navigateur.

#### Validation de la syntaxe

<http://validator.w3.org>

### Correction de la syntaxe

```
<!DOCTYPE html>
<html lang="en">
 <head>
    <meta charset="UTF-8">
    <title>un site</title>
 </head>
 <body>
    <p>hello world !</p>
 </body>
\langle/html>
```
#### Validation

#### <http://validator.w3.org>

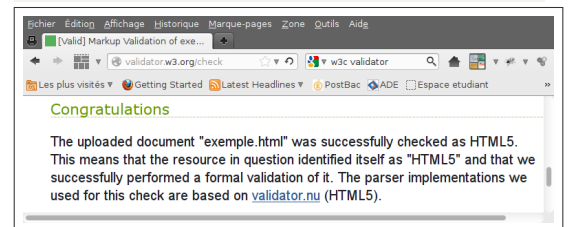

### <span id="page-42-0"></span>Eléments de sections

Les éléments de sections, introduits avec html5 (section, article, nav, aside, header, footer) définissent des portions du document avec une sémantique particulière.

- section Section générique regroupant un même sujet, généralement avec un titre
- article Section de contenu indépendante
- nav Section possédant des liens de navigation principaux (au sein du document ou vers d'autres pages)
- aside Section dont le contenu est un complément par rapport à ce qui l'entoure, qui n'est pas forcément en lien direct avec le contenu mais qui peut apporter des informations supplémentaires.
- header Section d'introduction d'un article, d'une autre section ou du document entier (en-tête de page).
- footer Section de conclusion d'une section ou d'un article, voire du document entier (pied de page).

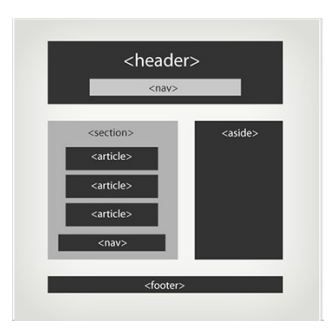

### **Commentaires**

```
<!DOCTYPE html>
<html lang="en">
<head>
  <meta charset="UTF-8">
  <title></title>
</head>
<body>
  \langle ! --Ceci est un commentaire
  sur plusieurs lignes !
  -->
</body>
\langle/html\rangle
```
Il s'agit de balises qui ont un contenu texte avec une sémantique précise :

- $\bigcirc$  <p>paragraphe</p>
- $\bigcirc$  <h1> ... <h6> : titre
- <em>emphase</em>
- <strong>renforcement</strong>
- # <pre>affiche le contenu tel quel</pre>
- # <blockquote>mise en valeur d'un paragraphe</blockquote>
- <acronym></acronym> et <abbr></abbr>.
- $\bigcirc$  etc.

```
<!DOCTYPE html>
<html lang="fr">
  <head>
    <meta charset="UTF-8">
    <title></title></head>
  <body>
    <h1>Un titre</h1>
    <h2>Un sous titre</h2>
    p<em>html</em> est l'acronyme
      d'Hyper Text Markup Language.
    \langle/p>
  </body>
\langle/html\rangle
```
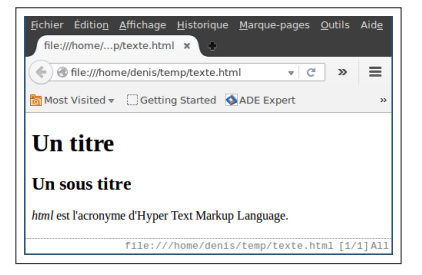

#### Textes - mise en forme

- # <font face="Comic Sans MS" color="#0000dd" size="4">texte</font>
- $\circ$  <br> passage à la ligne
- ◯ <i>italique</i>
- <b>gras</b>
- <u>souligné</u>
- <strike>texte barré</strike>
- <u>souligné</u>
- $\circ$  <br/>big>, <small>
- $\circ$ </sub> <sub>, <sup>
- $\bigcirc$  etc

```
<!DOCTYPE html>
<html lang="en">
<head>
 <meta charset="UTF-8">
  <title></title>
</head>
<body>
  <p>Du <b>gras</b>, de <i>l'italique</i>,<br>
    du texte <strike>barré</strike>, du texte
    <u>souligné</u>, en <sub>bas</sub>, en <sup>haut</sup>,
    etc.
  \langle/p>
</body>
\langle/html\rangle
```
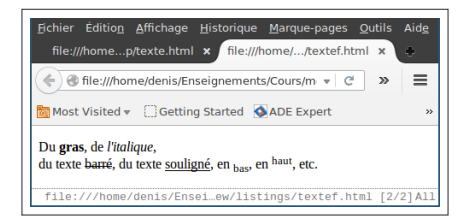

#### **Listes**

 $\circ$  Liste ordonnée <ol>, liste à puces <ul>

```
\circ Elément de chaque liste <li>
```

```
\langleul>
   \langleli>item 1\langle/li>
   \langleli>item 2\langle/li>
\langle \text{ul}\rangle
```
- $\circ$  Liste de définition <dl> (définition list)
- $\circ$  rajouter un terme <dt> et sa définition <dd>

```
<dl>d_t>html</math><dd>langage utilisé pour affiché du contenu sur le web</dd>
  <dt>balise</dt>
  <dd>élément présentant certaines fonctionnalités</dd>
  <dt>attribut</dt>
  <dd>élément spécifique à une balise pouvant prendre certaines valeurs</dd>
\langle/dl>
```
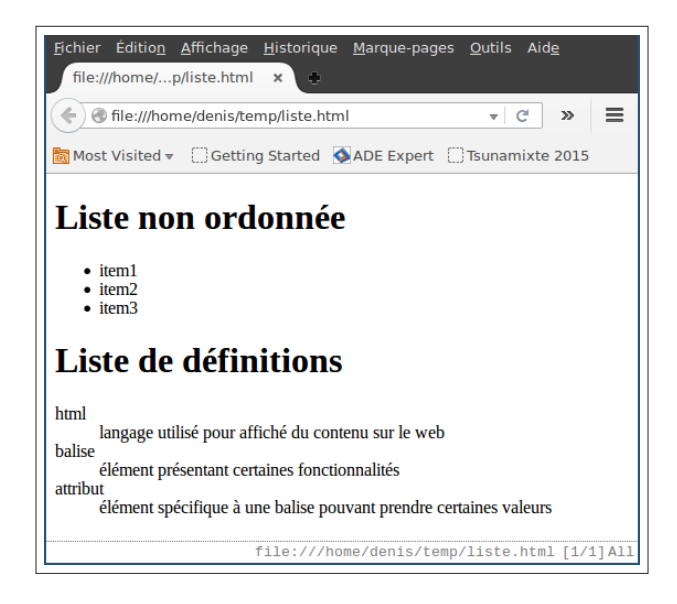

#### Liens

<a href="url ou #nom d'une ancre" target="ou">texte ou image</a>

 $\bigcirc$  target représente où le lien doit être ouvert :

- s'il manque, la même page
- \_blank un nouvel onglet ou nouvelle page
- o autres valeurs : self, parent, top
- $\circ$  url est l'url du lien. il peut être :
	- absolu : http://www.iut-fbleau.fr
	- relatif par rapport
		- à l'adresse de base si document contient un élément base,
		- à l'adresse de la page en cours sinon.

Pour créer une ancre :

#### Ancre

<a name="ancre1">mon ancre</a>

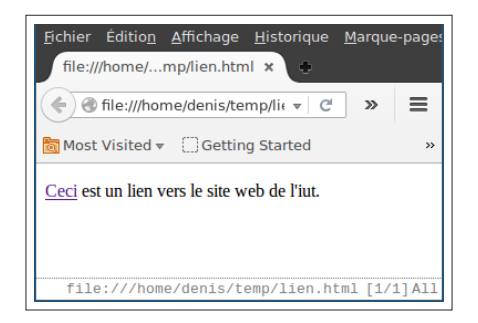

```
<h1>Sports</h1>
< p ><a href="../sport.html#foot">Le football </a>
  <a href="#arc">Le tir à l'arc</a>
  <a href="http://www.ff-handball.org/">handball</a>
\langle/p>
```
### Tableaux

```
<table style="border:solid 1px black">
  <caption>Titre du tableau</caption>
  <thead>
     \langle \text{tr} \rangleTitre Col 1</th>
       <th>Titre Col 2</th>
     \langle/tr>
  \langle /thead>
  <tfoot>
     \langle \text{tr} \rangle<td>Valeur Footer 1</td>
       <td>Valeur Footer 2</td>
     \langle/tr>
  </tfoot>
  <tbody>
     \langle \text{tr} \rangle<td>Valeur 1</td>
       <td>Valeur 2</td>
     \langle/tr>
  </tbody>
\langle/table>
```
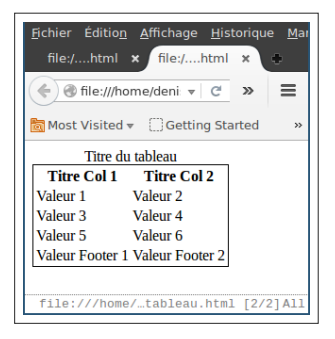

### Formulaire

Un formulaire permet la saisie et l'envoi de données au serveur :

```
<form action="url" method="post ou get">
  <label for="mail">Mail</label>
  <input type="text" id="mail" required>
  <input type="submit" name="soumission" value="envoyer" />
</form>
```
- $\circ$  url : définit l'url du script à qui sont envoyées les données sur le serveur.
- $\circ$  method : les données sont envoyées soit en get (dans l'url), soit en post (dans le corps de la requête http).

Un formulaire contient un ou plusieurs éléments de type input, select, textarea, ... qui permettent à l'utilisateur de saisir des données.

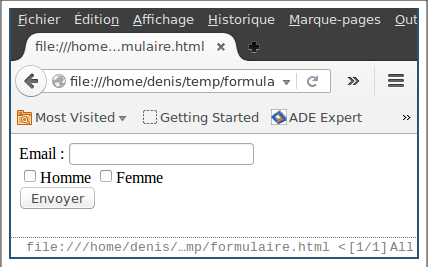

- $\circ$  Il est conseillé d'ajouter à chaque champ un label (étiquette décrivant le champ)
- $\circ$  L'identiant for du label doit se référer à l'identiant id du champ correspondant
- $\circ$  L'attribut placeholder contient le texte aché par défaut (et peut, à l'inverse, contenir tout type de caractères)
- $\circ$  La balise <fieldset> permet un rendu agréable par défaut

### Formulaire

Nombreux types de champs possibles :

- $\circ$  Cases à cocher ( checkbox ), boutons radio ( radio ), zones de texte ( textarea ), sélections ( select ), barres de boutons ( toolbar ), chiers à téléverser ( file ), etc.
- $\circ$  Variantes de text : tel , email , url , date , color , etc.

Attention, certains nouveaux types de champ (tel, date, color, etc.) ne s'affichent pas toujours bien sur tous les navigateurs.

On peut rajouter des contraintes de validations avec l'attribut required et pattern.

### Multimedia

Image : balise <img>

<img src="url de l'image" alt="texte alternatif">

Video : balise <video>.

<video controls="controls" poster="exemples/exemplechatbg.jpg"> <source src="exemples/exemplechat.webm" type="video/webm" /> <source src="exemples/exemplechat.mp4" type="video/mp4" /> <source src="exemples/exemplechat.ogv" type="video/ogg" /> Votre navigateur ne supporte pas le tag < video &gt;. </video>

Son : balise <audio>

Question : que représente &1t; et > et pourquoi l'utiliser?

- $\circ$  <div> : ne représente rien de particulier. Cette balise (une division) permet néanmoins de regrouper du contenu pour lui donner un sens particulier. A utiliser avec l'attribut class par exemple.
- $\circ$  <span> : comme la balise div, mais avec un affichage en mode ligne (et non bloc).

#### <span id="page-60-0"></span>**Structures**

 $\langle$ !–...–> <!DOCTYPE>  $<$ h $+$ ml $>$ <head>  $\text{Hint}$  $<sub>meta</sub>$  /></sub> <body>

#### **Sections**

<div> <span>  $\langle\text{section}\rangle\overline{\mathbf{G}}$  $\langle$ header> $\overline{5}$ <hgroup>  $\langle$ nav $\rangle$  $\overline{\mathbf{G}}$  $\langle$ article $\rangle$  $<$ details> $\Box$  $\langle$ summary> $\Box$  $<$ figure $>$  $\overline{5}$ 

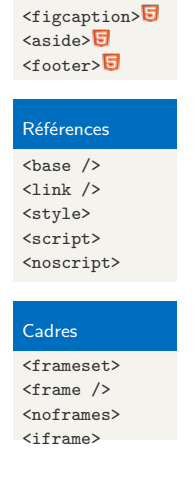

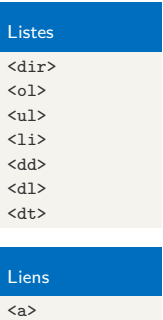

 $<sub>map</sub>$ </sub> <area>

Multimédia  $\langle \text{img } / \rangle$  $\langle$ video> $\Box$  $\langle$ track> $\Box$  $\langle \text{audio} \rangle$ 

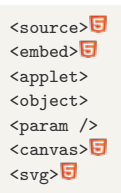

#### Tableaux

- $\left\langle \text{tablet} \right\rangle$ <caption> <colgroup>  $<$ col  $/$ <thead> <tbody> <tfoot>  $\langle$ tr>  $\left\langle +h\right\rangle$
- $<$ td $>$

#### Formulaires

<form> <fieldset> <legend> <label> <button> <input /> <textarea> <select> <optgroup> <option> <isindex>  $<sub>menu</sub>$ </sub> <command>**同**  $\langle$ datalist> $\blacksquare$  $\langle \text{output} \rangle$ <keygen>

#### Rendus visuels <center>  $\langle$ hr />  $\text{Br}$  />  $\langle$ wbr  $/$  $<sub>meter</sub>$ </sub> <progress> Textes - mise en forme  $\langle h \rangle$ <basefont />  $\mathbf{E}$  <br/>thd>  $chdo$ <big>  $<$ font $>$  $\langle i \rangle$  $\langle$ mark> $\blacksquare$ </mark> <strike>  $\langle \text{sub} \rangle$  $<$ tt $>$

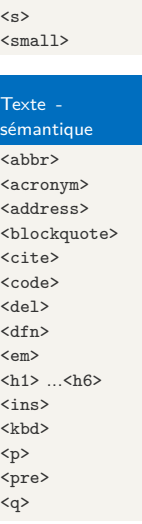

 $u$ </u>

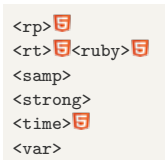